СТЕРЛИТАМАКСКИЙ ФИЛИАЛ ФЕДЕРАЛЬНОГО ГОСУДАРСТВЕННОГО БЮДЖЕТНОГО ОБРАЗОВАТЕЛЬНОГО Должность: Директор УЧРЕЖДЕНИЯ ВЫСШЕГО ОБРАЗОВАНИЯ Уникальный программный ключ:<br>b683afe664d7e9f64175886cf9626a1%X ФИМСКИЙ УНИВЕРСИТЕТ НАУКИ И ТЕХНОЛОГИЙ» Факультет *Математики и информационных технологий* Кафедра *Математического моделирования* **Оценочные материалы по дисциплине (модулю)** дисциплина *Специальные информационные технологии в правоохранительной деятельности Блок ФТД, вариативная часть, ФТД.ДВ.01.01* цикл дисциплины и его часть (базовая, вариативная, дисциплина по выбору) Направление *10.03.01 Информационная безопасность* код наименование направления Программа *Безопасность компьютерных систем (по отрасли или в сфере профессиональной деятельности)* Форма обучения **Очная** Для поступивших на обучение в **2020 г.** Разработчик (составитель) Документ подписан простой электронной подписью Информация о владельце: ФИО: Сыров Игорь Анатольевич Дата подписания: 22.08.2023 10:56:24 b683afe664d7e9f64175886cf9626a198149ad36

*к.х.н., доцент кафедры математического моделирования*

*Акимов А. А.*

ученая степень, должность, ФИО

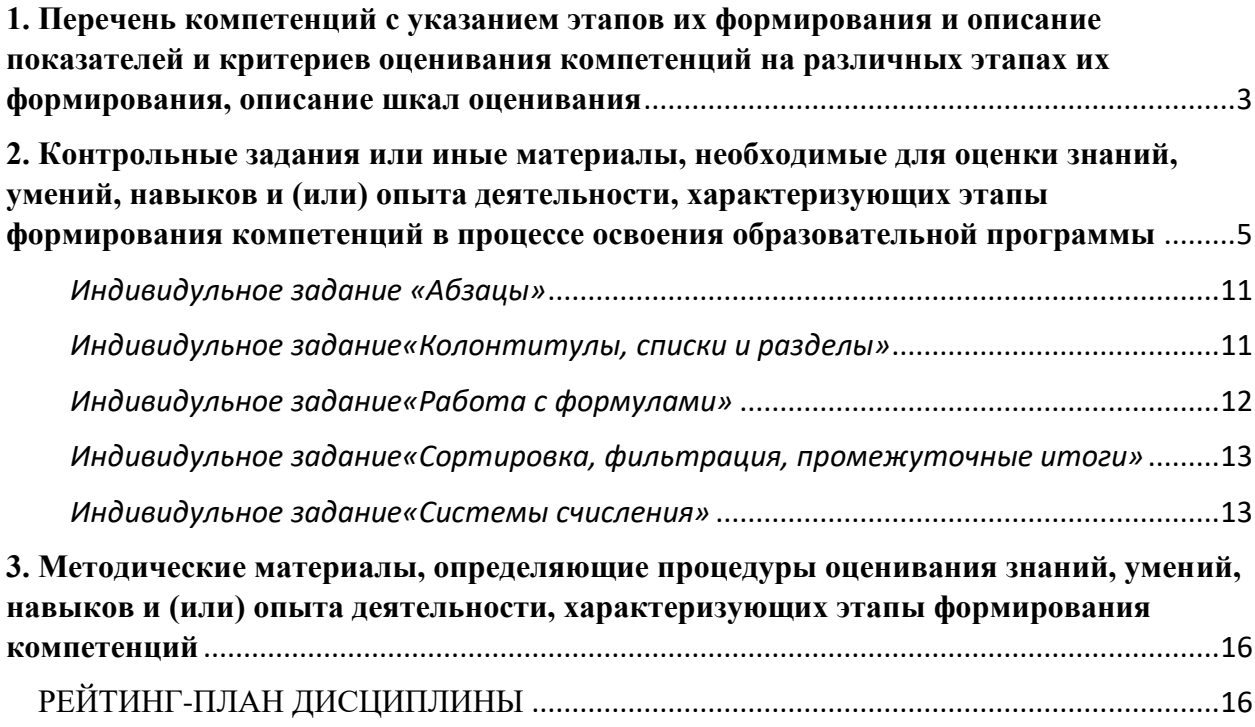

**1. Перечень компетенций с указанием этапов их формирования и описание показателей и критериев оценивания компетенций на различных этапах их формирования, описание шкал оценивания**

<span id="page-2-0"></span>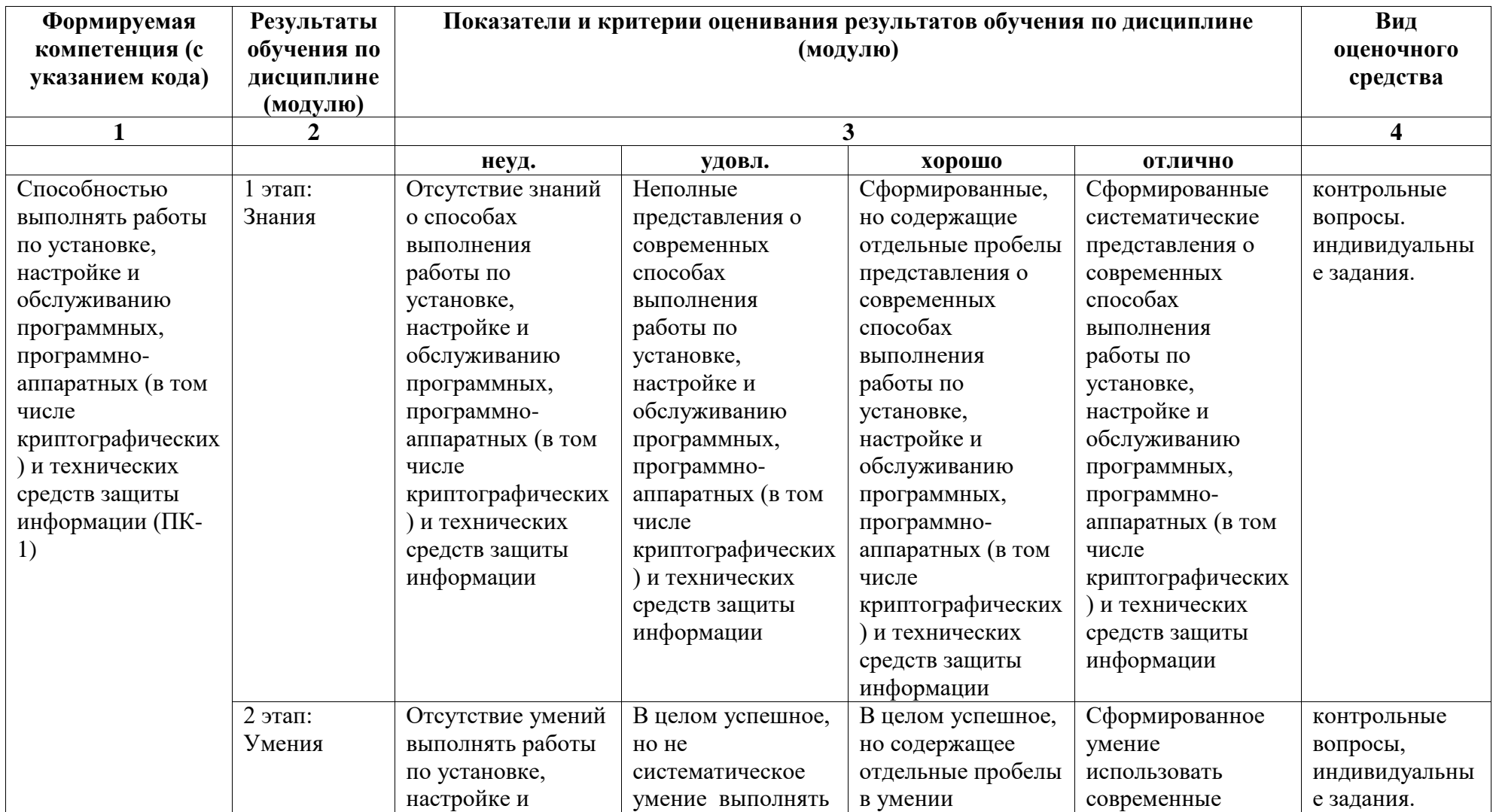

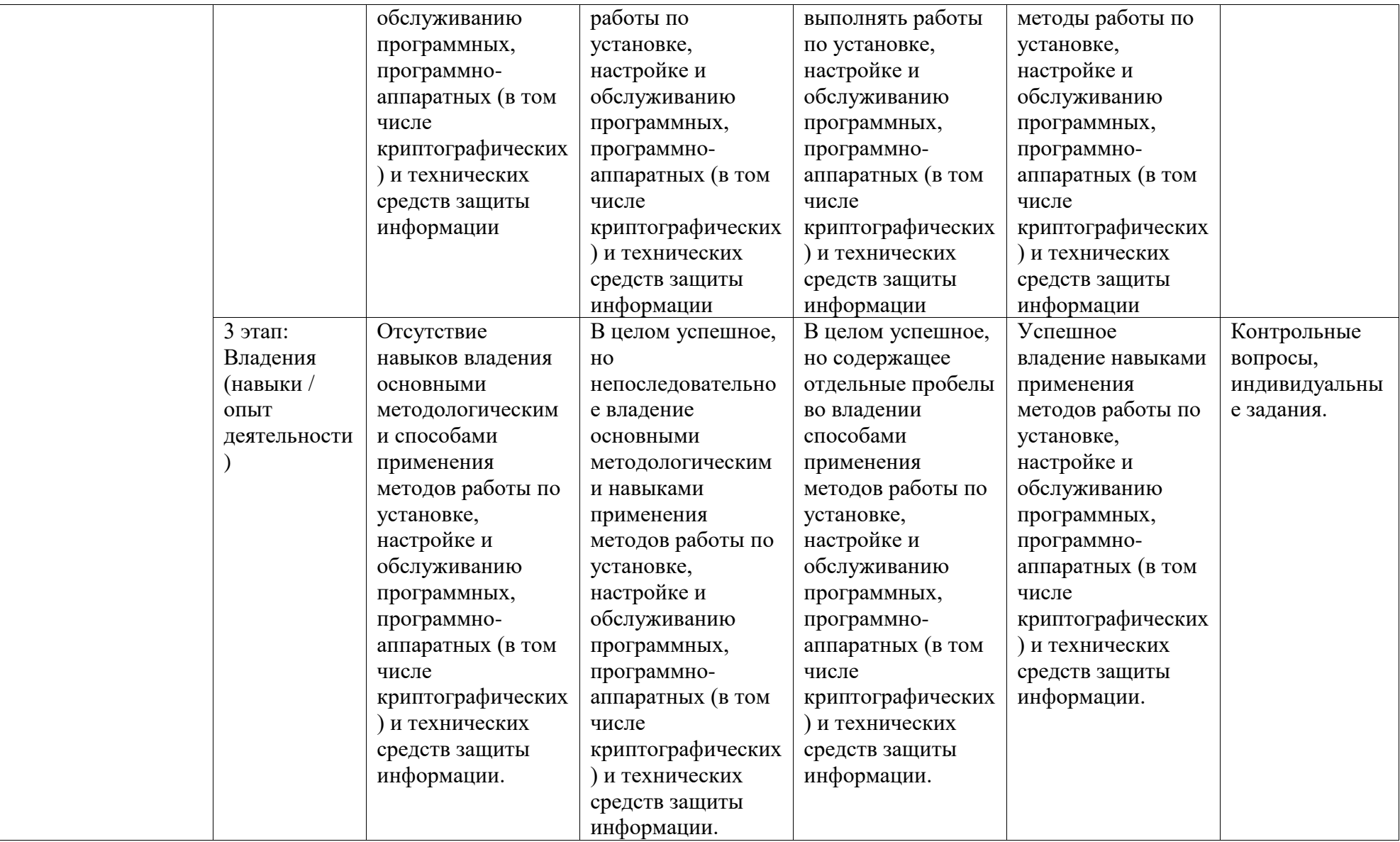

### <span id="page-4-0"></span>**2. Контрольные задания или иные материалы, необходимые для оценки знаний, умений, навыков и (или) опыта деятельности, характеризующих этапы формирования компетенций в процессе освоения образовательной программы**

Типовые контрольные задания или иные материалы, необходимые для оценки знаний, умений, навыком и (или) опыта деятельности, характеризующих этапы формирова- ния компетенций в процессе освоения программы.

*Перечень вопросов для оценки уровня сформированности компетенции ПК-1 на этапе «Знания»*

- 1. Информатика как наука об информации и технологиях ее переработки.
- 2. Информация и её свойства.
- 3. Понятие энтропии и количества информации.
- 4. Понятие и классификация информационных технологий.
- 5. Информационные технологии в профессиональной деятельности.
- 6. Информационные процессы и процедуры сбора, передачи, обработки, накопленияи отображения информации в компьютерных системах.
- 7. Локальная обработка данных.
- 8. Распределённая обработка данных.
- 9. Методы представления информации в электронно-вычислительной машине.
- 10. Формы представления информации в электронно-вычислительной машине.
- 11. Описание процедур кодирования информации.
- 12. Системы счисления.
- 13. Форматы числовых данных.
- 14. Реализация вычислительных процедур.
- 15. Логические основы вычислений в компьютерных системах.
- 16. Законы и следствия булевой алгебры.
- 17. Основы технического обеспечения информационных технологий.
- 18. Принципы фон Неймана построения электронно-вычислительной машины.
- 19. Структура и архитектура вычислительной системы.
- 20. Аппаратное обеспечение информационных технологиях.

*Перечень вопросов для оценки уровня сформированности компетенции ПК-1 на этапе «Знания»*

- 1. Техника безопасности при работе на персональном компьютере.
- 2. Основные этапы решения задач с использованием компьютера.
- 3. Свойства и формы описания алгоритма.
- 4. Основные структуры программирования. Следование.
- 5. Основные структуры программирования. Ветвление.
- 6. Основные структуры программирования. Циклы.
- 7. Классификация программного обеспечения.
- 8. Системное программное обеспечение.
- 9. Операционные системы: назначение и состав.
- 10. Управление объектами.
- 11. Виды интерфейсов.
- 12. Файловая структура хранения информации в компьютере.
- 13. Операции с файлами.
- 14. Оболочки.
- 15. Утилиты.
- 16. Программные приложения.
- 17. Прикладное программное обеспечение.
- 18. Инструментальное программное обеспечение.
- 19. Visual BASIC. Основные принципы организации программы.
- 20. Организация циклов в языке программирования Visual BASIC.

*Перечень вопросов для оценки уровня сформированности компетенции ПК-1 на этапе «Умения»*

- 1. Определение функций Visual BASIC.
- 2. Электронный обмен данными (EDI).
- 3. Современный офисный документооборот.
- 4. Электронная цифровая подпись.
- 5. Системы электронного документооборота.
- 6. Классификация текстовых редакторов.
- 7. Особенности текстовых документов.
- 8. Структура текстового документа.
- 9. Основные объекты: символ, слово, абзац, страница, раздел.
- 10. Разметка документа.
- 11. Процедуры форматирования и редактирования текста.
- 12. Автоматизация создания и обработки текстовых электронных документов.
- 13. Электронная таблица, как электронный документ: понятие, области применения ицели создания.
- 14. Обработка электронных таблиц в табличном процессоре.
- 15. База данных: определение и классификация.
- 16. Система управления базами данных: понятие и классификация.
- 17. Сравнение баз данных иерархической, сетевой и табличной моделей данных.
- 18. Реляционная модель и реляционные базы данных: основные термины и понятия;
- 19. Системы управления реляционными базами данных: таблицы, формы, запросы,отчеты и др.
- 20. Использование баз данных в профессиональной деятельности.

*Перечень вопросов для оценки уровня сформированности компетенции ПК-1 на этапе «Владения»*

- 21. Основные структуры программирования. Циклы.
- 22. Классификация программного обеспечения.
- 23. Системное программное обеспечение.
- 24. Операционные системы: назначение и состав. Управление объектами и виды ин-терфейсов.
- 25. Файловая структура хранения информации в компьютере. Операции с файлами.
- 26. Оболочки. Утилиты и программные приложения.
- 27. Прикладное программное обеспечение.
- 28. Инструментальное программное обеспечение.
- 29. Visual BASIC. Основные принципы организации программы.
- 30. Организация циклов в языке программирования Visual BASIC. Определениефункций.
- 31. Электронный обмен данными (EDI).
- 32. Современный офисный документооборот.
- 33. Электронная цифровая подпись.
- 34. Системы электронного документооборота.
- 35. Классификация текстовых редакторов и особенности текстовых документов.
- 36. Структура текстового документа: основные объекты: символ, слово, абзац, стра-ница, раздел. Разметка документа.
- 37. Процедуры форматирования и редактирования текста.
- 38. Автоматизация создания и обработки текстовых электронных документов.
- 39. Электронная таблица, как электронный документ: понятие, области применения ицели создания.
- 40. Обработка электронных таблиц в табличном процессоре.
- 41. База данных: определение и классификация.
- 42. Система управления базами данных: понятие и классификация.
- 43. Сравнение баз данных иерархической, сетевой и табличной моделей данных.
- 44. Реляционная модель и реляционные базы данных: основные термины и поня-тия;
- 45. Системы управления реляционными базами данных: таблицы, формы, запросы,отчеты и др.
- 46. Использование баз данных в профессиональной деятельности.
- 47. Компьютерные сети: определение, преимущества и классификация.
- 48. Сетевые технологии «клиент-сервер» и «файл-сервер».
- 49. Локальные одноранговые сети и сети с выделенным сервером.
- 50. Модель OSI: семиуровневая модель взаимодействия открытых систем.
- 51. Аппаратное и программное обеспечение телекоммуникационных технологий.
- 52. Понятие, характеристики и состав канала связи.
- 53. Основные виды топологий локальных сетей.
- 54. Основные информационные ресурсы ИНТЕРНЕТ.
- 55. WWW-информационная паутина: система имен в Интернет, доменное имя и IP-

адрес.

- 56. Сетевой протокол: определение и виды.
- 57. Технология гипертекста: технология гипертекста. Языки и методы разметкидокументов.
- 58. Единая информационная телекоммуникационная система (ЕИТКС).
- 59. Компьютерная графика понятие и классификация.
- 60. Растровая и векторная компьютерная графика.
- 61. Аппаратное и программное обеспечение компьютерной графики.
- 62. Аудио и видеотехнологии в правоохранительной деятельности.
- 63. Информационные кросс-технологии: определение и классификация.
- 64. Геоинформационные технологии: понятие, виды и служебное использование впрофессиональной деятельности; системы Глонас и GPS.
- 65. Информационные системы: определение и история развития.
- 66. Автоматизированные информационные системы (АИС): определение, класси-фикация и типовая структура.
- 67. Документальные автоматизированные информационные системы в профессио-нальной деятельности.
- 68. Понятие и классификация фактографических автоматизированных информаци-онных систем.
- 69. Понятие и классификация интеллектуальных информационных систем.
- 70. Понятие и определение автоматизированных рабочих мест (АРМ).

*Индивидуальные задания для оценки уровня сформированности компетенции ПК-1 на этапе «Знания»*

*Задание 1.* Знакомство с интернет-банкингом на примере интернетбанка «Альфа-клик».

- 1. Зайдите в интернет-банк «Альфа-клик» по ссылке https://alfabank.ru/
- 2. Ознакомитесь возможностями, которые физическому лицу предоставляет интернет-банк

«Альфа-клик».

- 3. Подготовьте отчет с ответами на следующие вопросы:
- Как физическое лицо может воспользоваться интернет-банком «Альфа-Клик» и какоформить данную услугу;
- Какие услуги каких компаний и каким образом физическое лицо может оплатить спомощью интернет-банка «Альфа-клик»;
- Какие платежи и переводы можно осуществлять с помощью интернет-банка

«Альфа-клик»;

Какого типа карты обслуживает интернет-банк «Альфа-клик»;

- Какие комиссии взимает за обслуживание интернет-банк «Альфаклик»;
- Как обеспечена безопасность в интернет-банке «Альфа-клик».

*Задание 2.*

Знакомство с электронной платежной системой на примере электронного кошелька «Яндекс.Деньги».

- 1. Зарегистрируйте свой электронный кошелек в платежной системе «Яндекс.Деньги».
- 2. Ознакомьтесь с возможностями, которые физическому лицу предоставляет система

«Яндекс.Деньги».

- 3. Подготовьте отчет с ответами на следующие вопросы:
- Что необходимо сделать, чтобы получить электронный кошелек в системе «Ян-декс.Деньги»;
- Какие операции позволяет осуществлять система «Яндекс.Деньги» с помощью элек-тронного кошелька;
- Опишите функционал электронного кошелька «Яндекс.Деньги».

*Задание 3***.**

Сравнение возможностей двух электронных платёжных систем.

- 1. Проведите сравнение электронного кошелька «Яндекс.Деньги» с электронной платёж- ной системой, которая соответствует вашему варианту по предложенным характеристикам:
- основные возможности;
- процесс регистрации;
- процесс ввода денег;
- процесс вывода денег;
- взимаемые комиссии;
- сервис и дополнительные услуги.
- 2. Результаты работы оформите в виде таблицы 1 (образец таблицы 1 приведен ниже).Таблица 1

10

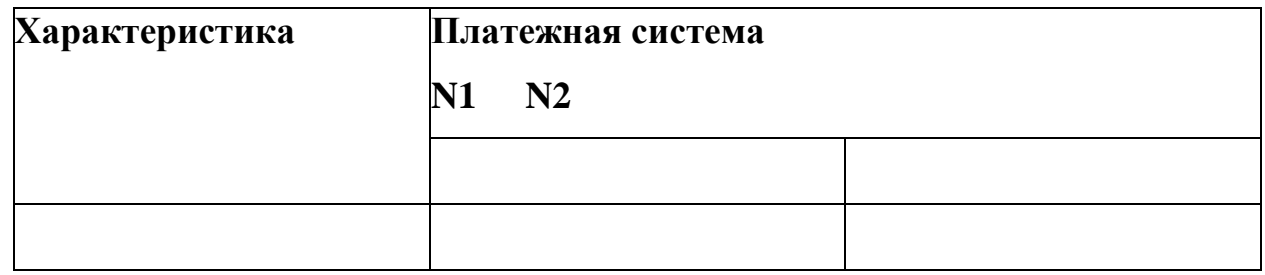

3. После заполнения таблицы сделайте вывод.

*Индивидуальные задания для оценки уровня сформированности компетенции ПК-1 на этапе «умения»:*

<span id="page-10-0"></span>*Индивидульное задание «Абзацы»*

Проведите предварительную настройку редактора в соответствии с заданными парамет-рами.

4.

Задайте стандартные настройки параметров страницы.

- Проведите форматирование абзаца в соответствии с заданными параметрами.
- Наберите заданный текст, используя табуляторы. Установите позиции табуляции. Пере- местите позиции табуляции. Скопируйте позиции табуляции. Удалите позиции табуляции. Создайте титульный лист отчёта по лабораторной работе в соответствии с требованиями руководящего нормативного документа ФГБОУ ВО «КнАГТУ» 013- 2016 «Текстовые сту-

денческие работы. Правила оформления».

### <span id="page-10-1"></span>*Индивидульное задание«Колонтитулы, списки и разделы»*

Оформите верхний колонтитул, содержащий дату создания документа, номер группы ифамилию студента.

Отредактируйте колонтитул, вписав перед номером группы слово «Группа».

- Создайте текст, содержащего перечень из семи восьми блюд по своему выбору. Офор- мите текст как маркированный список, нумерованный список.
- В заданном тексте пронумеруйте заголовки разделов и подразделов. Оформите заго- ловки разделов как заголовки первого уровня,

заголовки подразделов – как заголовки вто- рого уровня.

- Приведите форматирование заголовков в соответствие с РД «Текстовые студенческие работы. Правила оформления».
- Сформируйте содержание, используя созданные заголовки разделов и подразделов

*Индивидуальные задания для оценки уровня сформированности компетенции ПК-1 на этапе «Владения»*

Создайте таблицу из трех строк по четыре столбца в каждой. Проведите форматирование текста в ячейках таблицы.

Измените размеры строк и столбцов таблицы.Разбейте таблицу на две.

- Объедините ячейки, разделите ячейки. Удалите столбцы. Добавьте столбцы. Создайте таблицу по образцу.
- Преобразуйте текст в таблицу. Преобразуйте таблицу в текст. Проведите вычисления в таблице по формулам.
- Отсортируйте строки таблицы по возрастанию заданного параметра.

<span id="page-11-0"></span>*Индивидульное задание«Работа с формулами»*

- Используя встроенный редактора формул Microsoft Word, создайте формулу для нахож- дения одного из корней приведённого квадратного уравнения.
- Преобразуйте формулу для нахождения одного из корней приведённого квадратного уравнения в формулу для нахождения обеих корней уравнения.
- Создайте формулу для нахождения обеих корней квадратного уравнения, используявстроенный редактор формул Equation 3.0.
- Создайте шаблон, позволяющий автоматизировать процесс нумерации формул.

*Индивидульное задание«Табличный процессор Excel. Основные возможности»*

Переименуйте листы рабочей книги.

Заполните диапазон ячеек арифметической прогрессией. Заполните ячейки списками: дни недели, месяцы.

Создайте и отформатируйте по образцу таблицу для расчётов.

Введите формулы для суммирования, деления, умножения. Скопируйте формулы. Про-ведите форматирование ячеек.

Постройте столбчатую диаграмму, круговую диаграмму.

<span id="page-12-0"></span>*Индивидульное задание«Сортировка, фильтрация, промежуточные итоги»* Для заданного массива данных:

- упорядочьте (отсортируйте) данные по заданному параметру;
- упорядочьте данные одновременно по трем параметрам;
- отберите (отфильтруйте) данные по заданному параметру;
- отберите текстовые данные, начинающиеся с первых пяти букв алфавита;
- отберите текстовые данные, начинающиеся с заданной буквы алфавита;
- проведите группировку данных, подведите промежуточные итоги.

### <span id="page-12-1"></span>*Индивидульное задание«Системы счисления»*

Задание №1

- 1 Переведите десятичную дробь A10 в двоичную систему счисления с точностью до пятизнаков после запятой.
- 2 Переведите двоичное число из предыдущего примера в шестнадцатеричную системусчисления.
- 3 Переведите двоичное число B2 в десятичную систему счисления.
- 4 Переведите десятичное число из предыдущего примера в двоичную систему счисления. 5 Переведите двоичное число из п. 4 в восьмеричную и шестнадцатеричную систему счис-ления.
- 6 Переведите десятичное число C10 в восьмеричную и шестнадцатеричную систему счис-ления.
- 7 Переведите восьмеричное и шестнадцатеричное числа, полученные в п. 5,

в десятичнуюсистему счисления.

*Варианты индивидуальных работы для оценки уровня сформированности компетенции ОПК-4 на этапе «Владения»:*

Таблица 1 - Варианты для задания

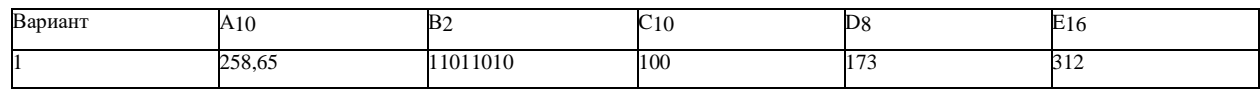

## Задание №2

б) целых двоичных чисел C2 и D2 Таблица 2 - Варианты для задания

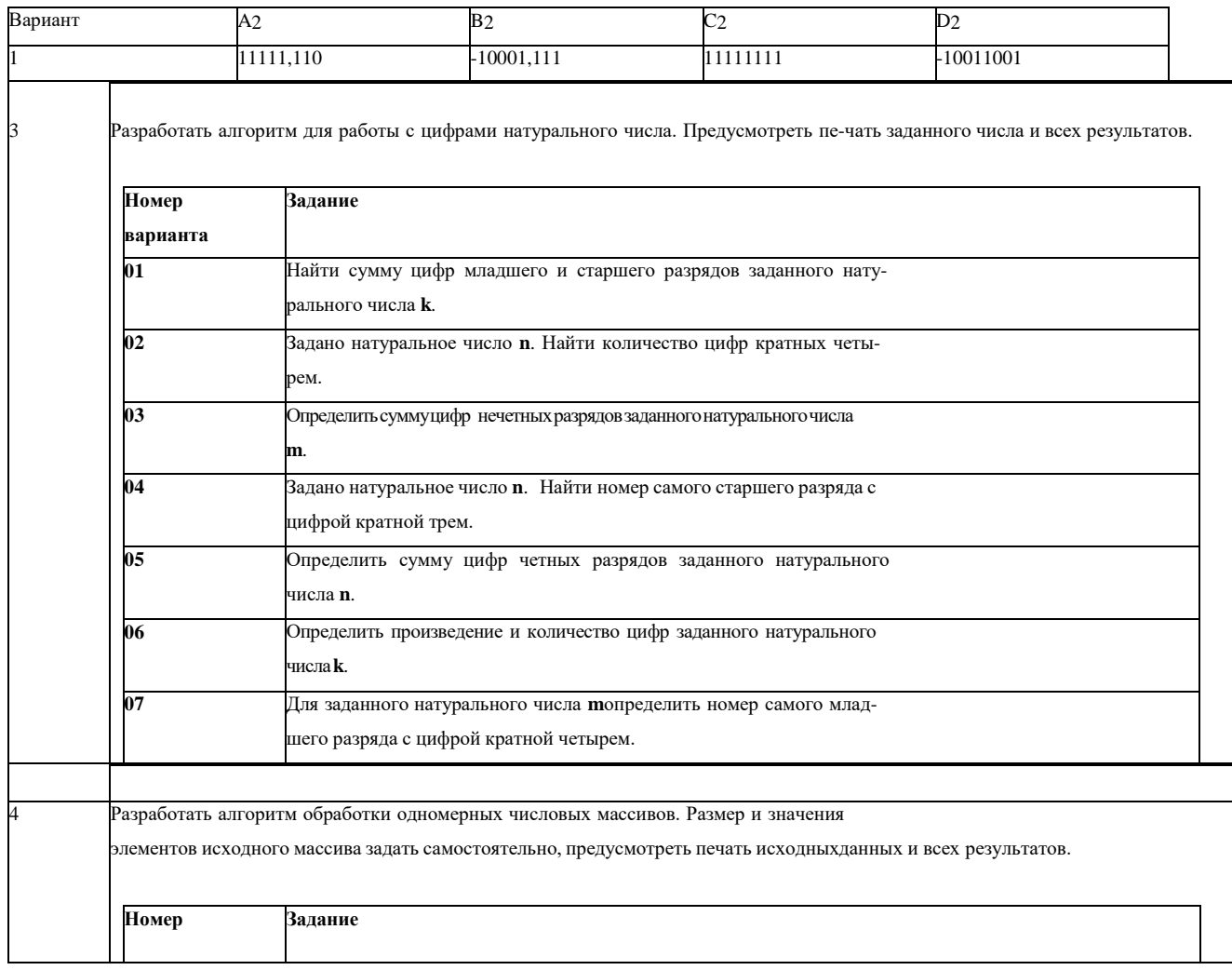

Получите прямой, обратный и дополнительный коды: а) правильных двоичных дробей A2 и B2

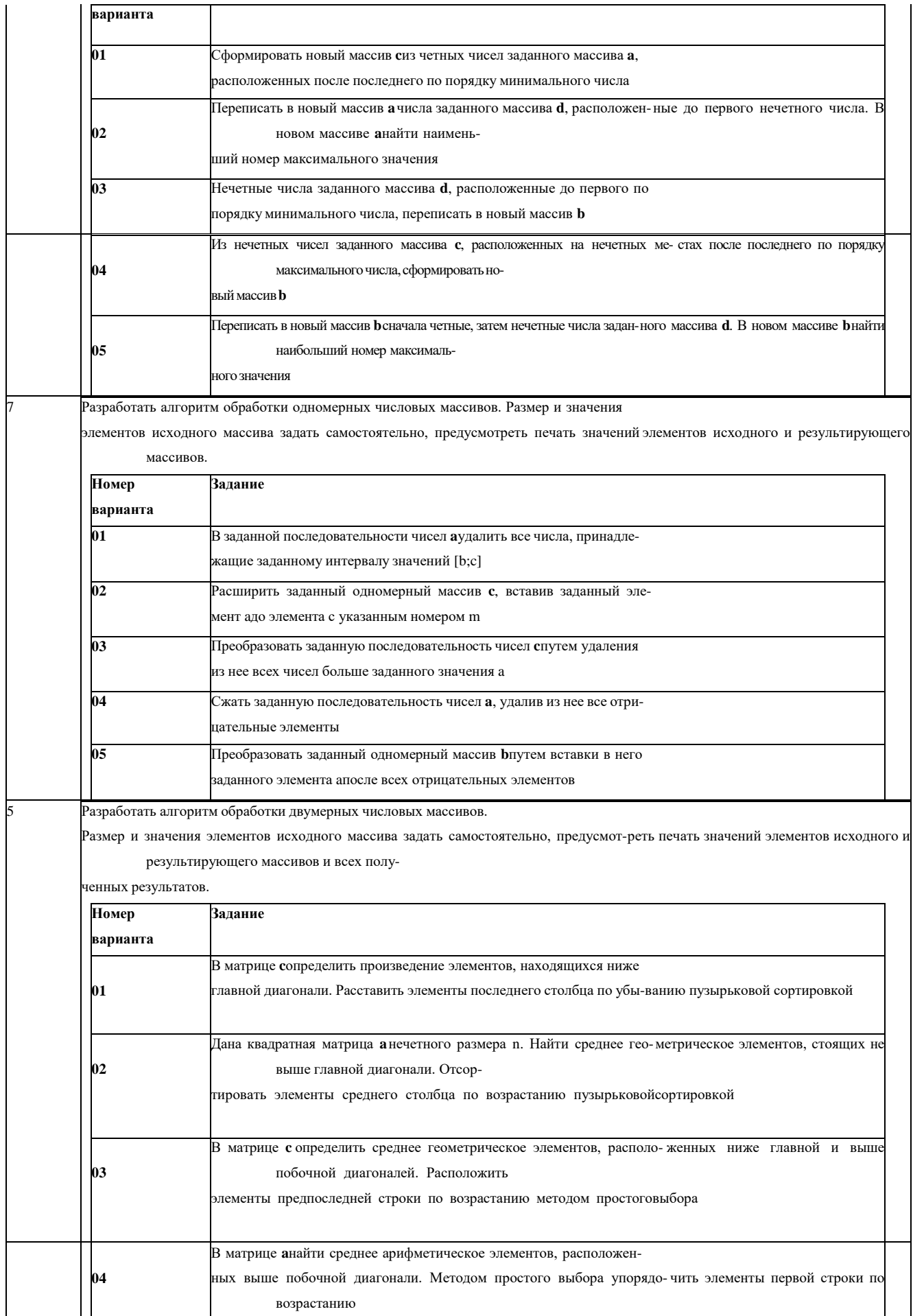

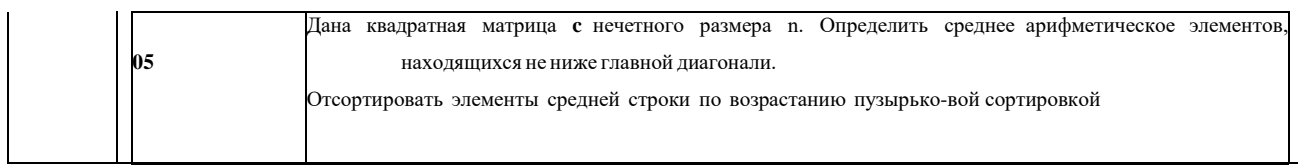

### <span id="page-15-0"></span>**3. Методические материалы, определяющие процедуры оценивания знаний, умений, навыков и (или) опыта деятельности, характеризующих этапы формирования компетенций**

<span id="page-15-1"></span>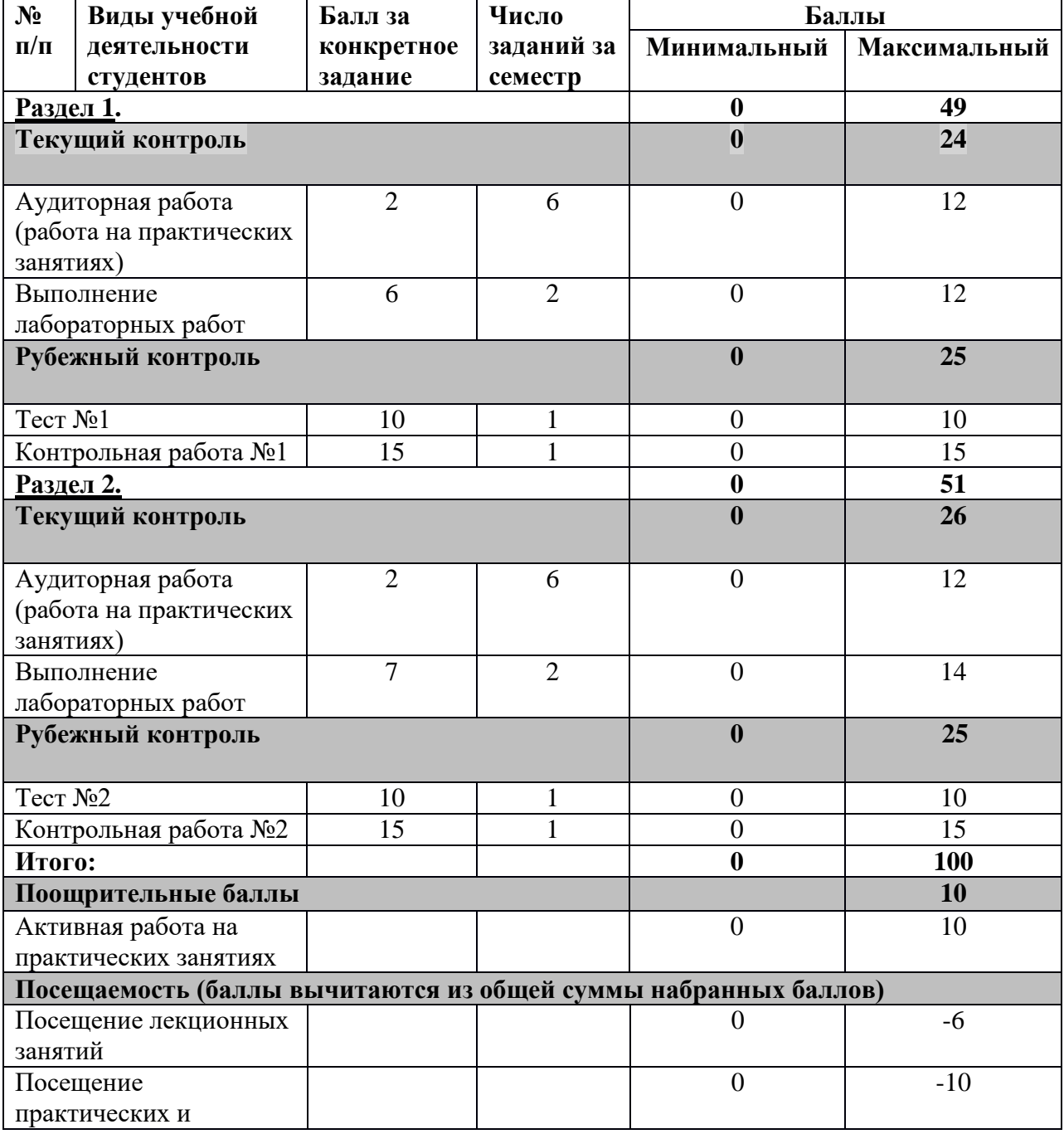

# РЕЙТИНГ-ПЛАН ДИСЦИПЛИНЫ

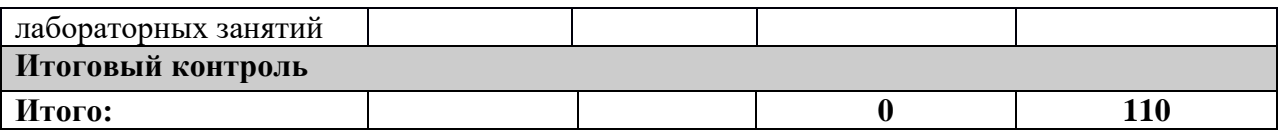

Результаты обучения по дисциплине (модулю) у обучающихся оцениваются по итогам текущего контроля количественной оценкой, выраженной в рейтинговых баллах. Оценке подлежит каждое контрольное мероприятие.

При оценивании сформированности компетенций применяется четырехуровневая шкала «неудовлетворительно», «удовлетворительно», «хорошо», «отлично».

Максимальный балл по каждому виду оценочного средства определяется в рейтинг-плане и выражает полное (100%) освоение компетенции.

Уровень сформированности компетенции «хорошо» устанавливается в случае, когда объем выполненных заданий соответствующего оценочного средства составляет 80- 100%; «удовлетворительно» – выполнено 40-80%; «неудовлетворительно» – выполнено 0- 40%

Рейтинговый балл за выполнение части или полного объема заданий соответствующего оценочного средства выставляется по формуле:

Рейтинговый балл =  $k \times M$ аксимальный балл,

где  $k = 0.2$  при уровне освоения «неудовлетворительно»,  $k = 0.4$  при уровне освоения «удовлетворительно»,  $k = 0.8$  при уровне освоения «хорошо» и  $k = 1$  при уровне освоения «отлично».

Оценка на этапе промежуточной аттестации выставляется согласно Положению о модульно-рейтинговой системе обучения и оценки успеваемости студентов УУНиТ: На зачете выставляется оценка:

• зачтено - при накоплении от 60 до 110 рейтинговых баллов (включая 10 поощрительных баллов),

• не зачтено - при накоплении от 0 до 59 рейтинговых баллов.

При получении на экзамене оценок «отлично», «хорошо», «удовлетворительно», на зачёте оценки «зачтено» считается, что результаты обучения по дисциплине (модулю) достигнуты и компетенции на этапе изучения дисциплины (модуля) сформированы.